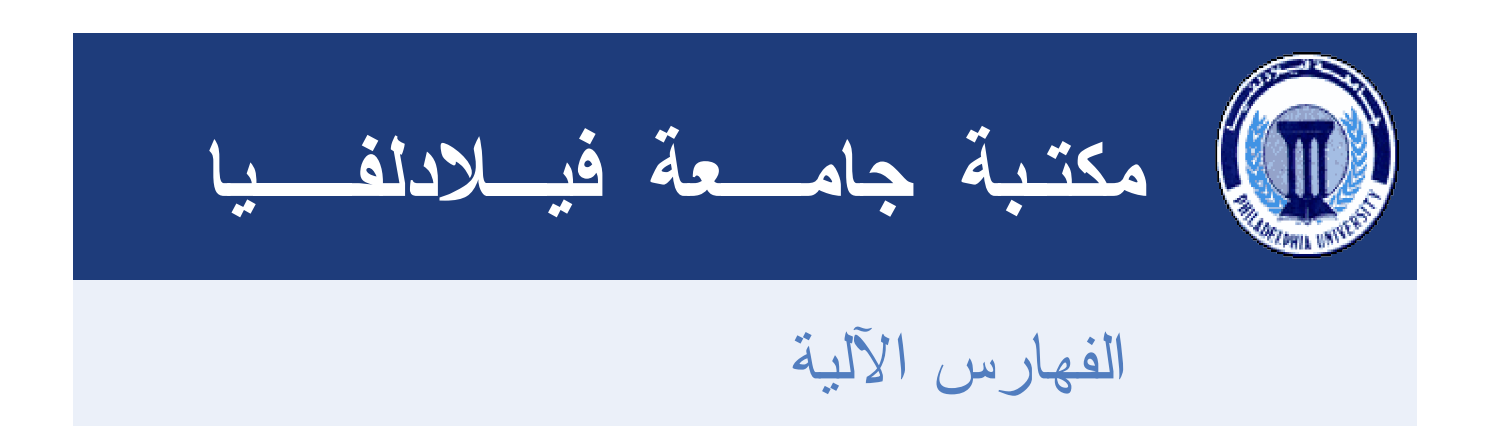

## **كيف تنشئ قواعد البيانات في: Basic Visual 2002 Access Microsoft: خطوة خطوة**

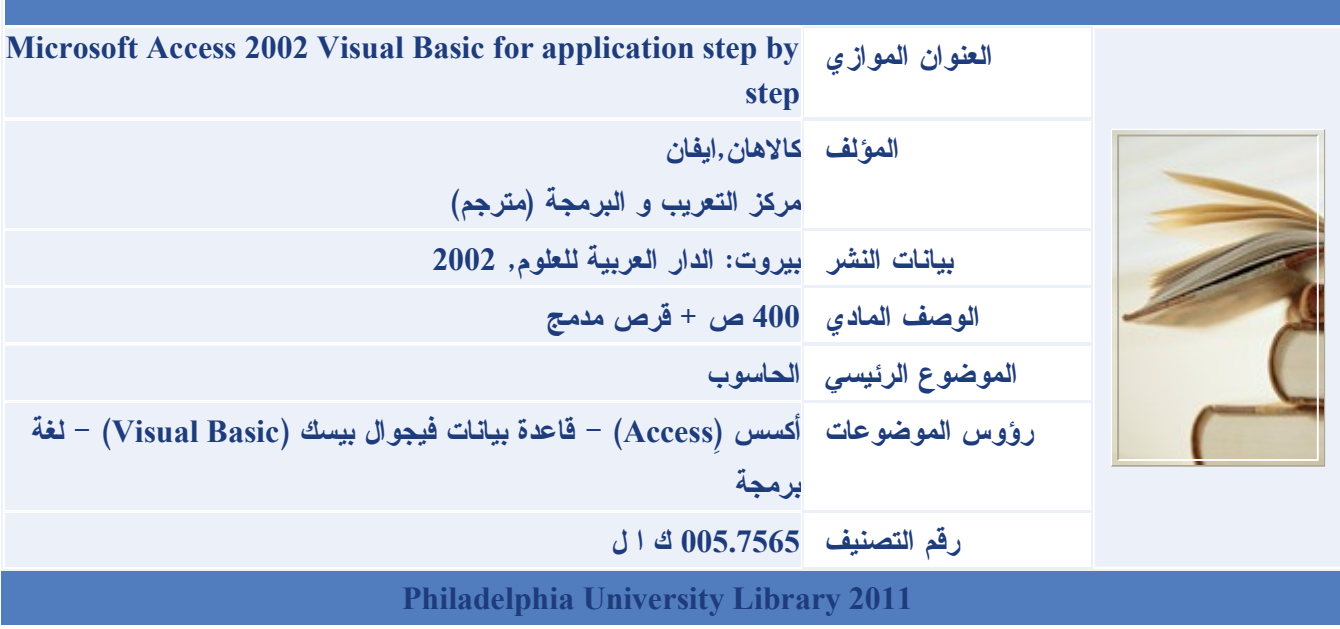